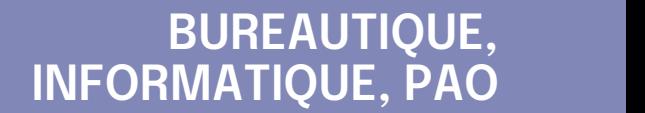

## **FORMATION CONTINUE**

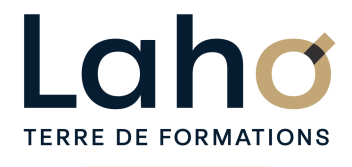

C CI HAUTS-DE-FRANCE

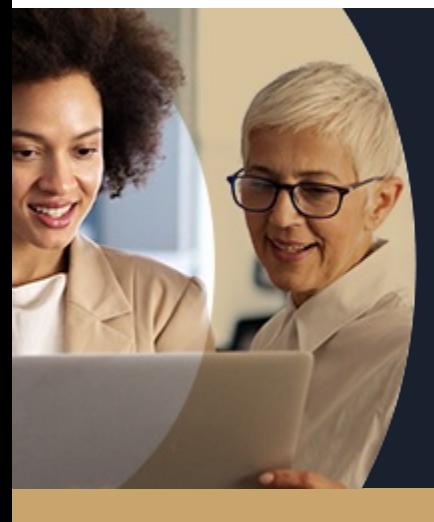

### **ACCESS NIVEAU 1 GÉRER LES BASES DE DONNÉES - LES ESSENTIELS**

**A partir de 1170€ nets de taxes.**

**1249€ avec certification**

#### **100%** présentiel

**Public visé :** Toute personne souhaitant développer et/ou utiliser une base de données sous Access

**Prérequis :** Sans niveau spécifique

**Accessibilité aux personnes handicapées Contactez-nous pour une étude de vos besoins.**

**Prochaines sessions**

**LENS** SESSION 1 : 16,17 et 19 sept

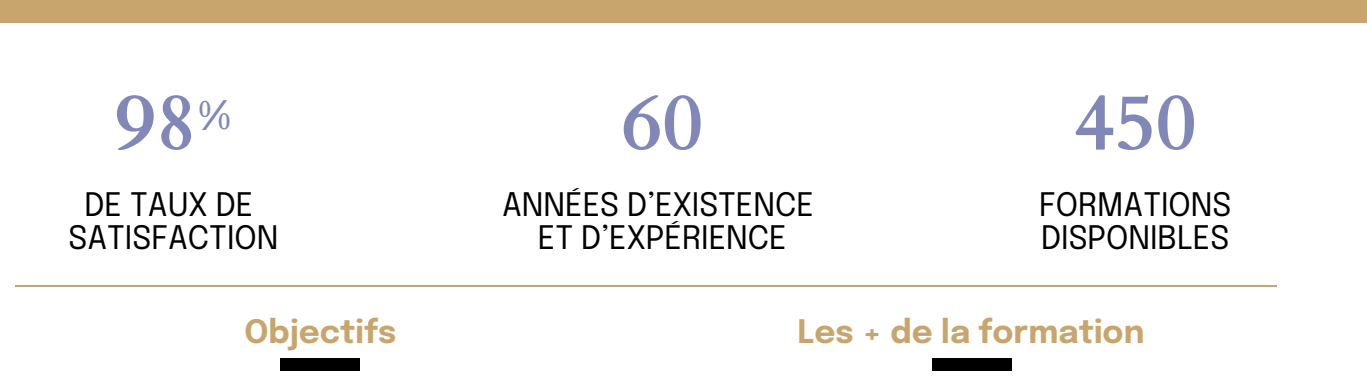

Apprendre à construire une base de données avec Microsoft Access

Comprendre l'articulation et la conception d'un MCD (modèle conceptuel de données)

Comprendre les relations entre les tables Savoir créer tables, requêtes, formulaires et états

#### Nombreux exercices théoriques et pratiques adaptés avec nos équipes de formateurs spécialisés

Valorisez vos compétences avec la certification TOSA®

Retrouvez toutes nos formations sur : **[laho-formation.fr](https://laho-formation.fr)**

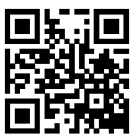

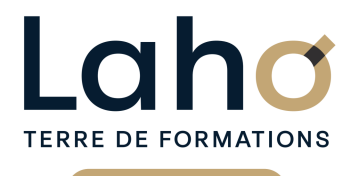

C CI HAUTS-DE-FRANCE

# **BUREAUTIQUE, INFORMATIQUE, PAO**

## **FORMATION CONTINUE**

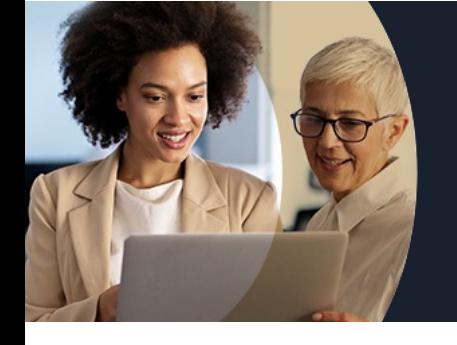

# **ACCESS NIVEAU 1 GÉRER LES BASES DE DONNÉES - LES ESSENTIELS**

## **Contenu de la formation**

**Découpage par demi-journée :**

### **1. PRESENTATION ET CONCEPTION**

- **Créer une base Access**
- **Concept et terminologie**
- **Analyse et conception d'une base de données relationnelle**
- **Identifier la clé primaire les index**
- **Définir les champs, leurs types de données**
- **Définir les propriétés des champs, créer des listes de choix**
- **Définir les relations et l'intégrité référentielle**
- **Les différents types d'objets et leurs rôles dans la base de données**

### **2. TABLES**

- Créer et enregistrer une table
- Les modes "Création" et "Feuille de données"
- Champs, types de donnée, propriétés remarquables, clés primaires
- Définir les principales propriétés d'un champ : taille, interdit, valeur par défaut, masque de saisie, index …
- Ajouter, modifier, supprimer des enregistrements
- Les relations entre les tables Appliquer l'intégrité référentielle
- Les requêtes de sélection : interrogation de la base de données
- Créer une requête monotable
- Sélectionner des champs des tables

### **3. REQUETES**

- Requêtes Partie 2
- Créer une requête à partir de plusieurs tables
- Insérer des champs calculés
- Regrouper les données sur un champ
- Appliquer des tris
- Définir des conditions pour filtrer les résultats
- Les requêtes actions
- Requêtes paramétrées
- Les requêtes actions (Création de table, Mise à jour, Ajout, Suppression)
- Requêtes analyse croisée

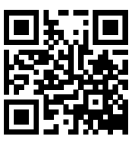

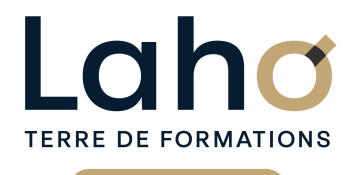

Ci CCI HAUTS-DE-FRANCE

# **BUREAUTIQUE, INFORMATIQUE, PAO**

## **FORMATION CONTINUE**

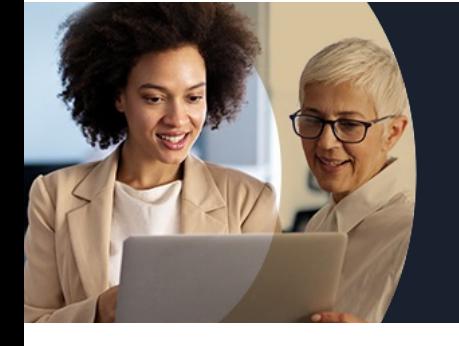

# **ACCESS NIVEAU 1 GÉRER LES BASES DE DONNÉES - LES ESSENTIELS**

## **Contenu de la formation**

### **4. FORMULAIRES**

- Créer les écrans de saisie/consultation
- Utiliser l'Assistant Formulaire
- Créer des écrans de saisie personnalisés
- Définir des contrôles et leurs propriétés

### **5. FORMULAIRES (SUITE)**

Formulaires – Partie 2

- Créer des sous-formulaires avec et sans assistant
- Saisir des données à partir du formulaire
- Les contrôles de la boite à outils
- Principales propriétés des contrôles

### **6. LES ETATS**

- Les états : créer les formats pour l'impression
- Création d'un état simple
- Savoir utiliser les différents outils de contrôle
- Les différentes sections d'un état
- Création d'un état avec regroupement, statistiques au moyen de l'assistant
- Appliquer des tris, définir des regroupements
- Modifier la mise en page
- **· Imprimer un état**

Retrouvez toutes nos formations sur : **[laho-formation.fr](https://laho-formation.fr)**

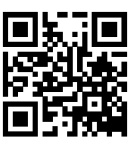

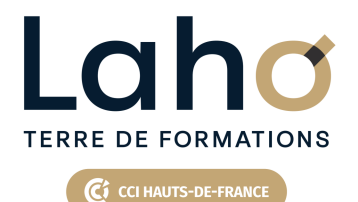

# **BUREAUTIQUE, INFORMATIQUE, PAO**

## **FORMATION CONTINUE**

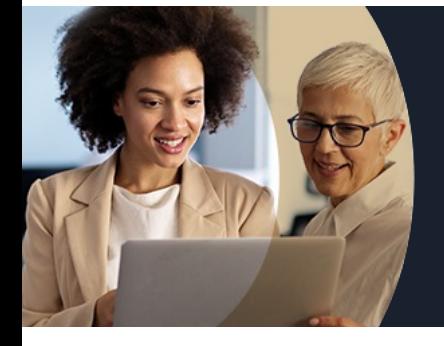

# **ACCESS NIVEAU 1 GÉRER LES BASES DE DONNÉES - LES ESSENTIELS**

### **Modalités, méthodes et outils pédagogiques**

Mise en situation Alternance d'apports théoriques et d'exercices pratiques

## **Résultats attendus**

Chaque participant sera capable de :

- Créer une base de données
- Créer des tables
- Créer et d'utiliser des requêtes pour interroger les données
- Utiliser l'assistant formulaire et donc de créer des formulaires de saisie
- Créer des rapports d'impression

## **Modalités d'évaluation**

Processus d'évaluation des acquis tout au long de la formation Evaluation de fin de formation individuelle par le formateur

## **Modalités de financements**

Cap Emploi, Compte Personnel de Formation (CPF), Entreprise, Opérateurs de Compétences (OPCO), Particulier, Pôle Emploi

## **Intervenants**

Une équipe de consultants formateurs experts dans le domaine

### **Certifications**

TOSA® Access

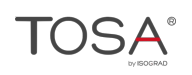

Retrouvez toutes nos formations sur : **[laho-formation.fr](https://laho-formation.fr)**

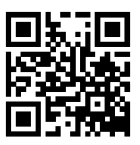